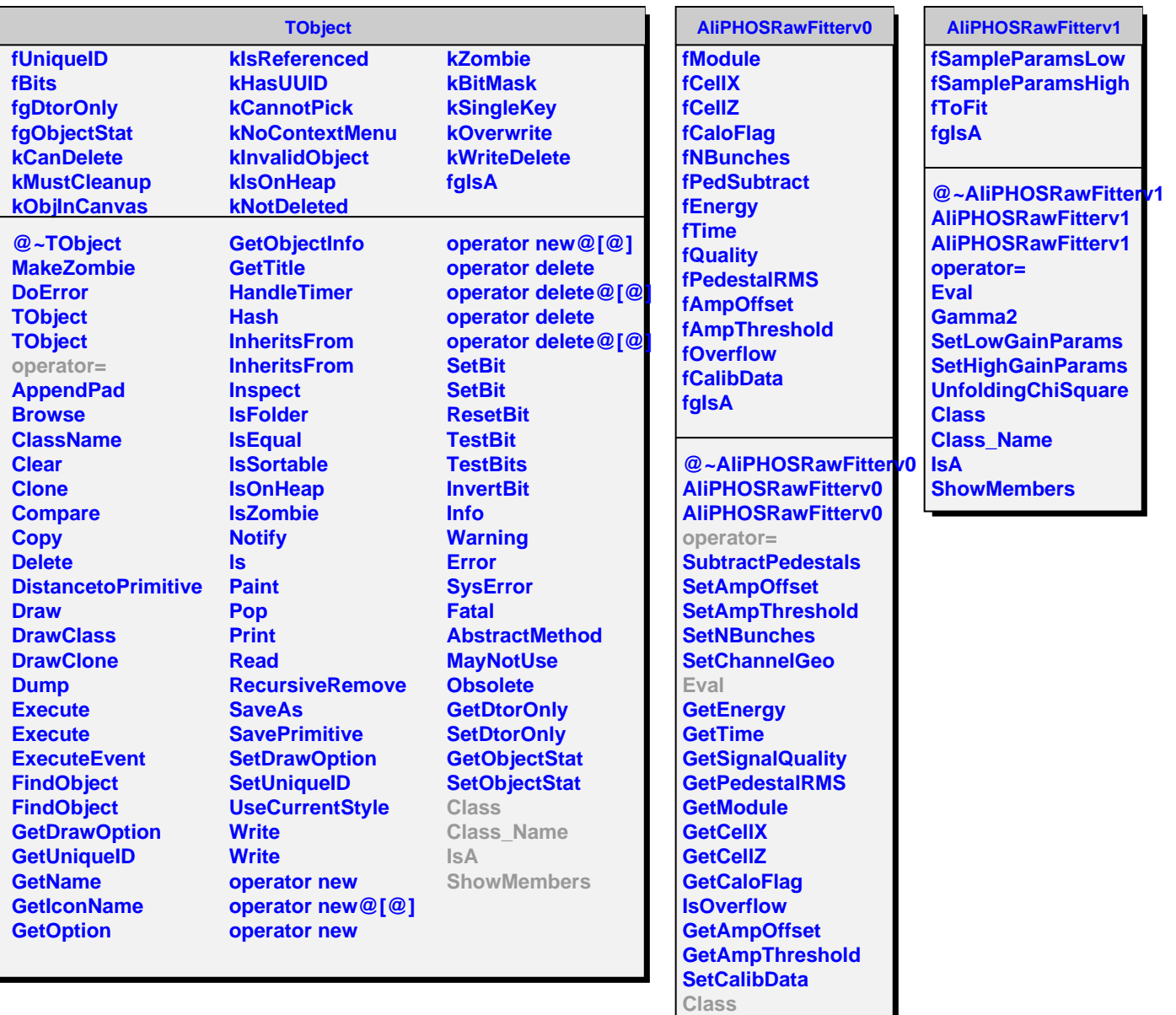

Г

**Class\_Name IsA**

**ShowMembers**